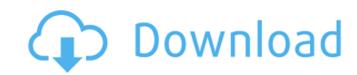

1/4

Adobe Photoshop 2021 (version 22) Crack+ [Win/Mac]

\* \*\*Adobe Photoshop for Photographers\*\* \* \*\*Adobe Photoshop Elements for Photographers\*\* ## Photoshop's Interface Photoshop provides three types of editing tools, from front to back, along with some basic adjustment layers and layers of grouped adjustment options. They are: \* \*\*The layer panel\*\*. This is the main tool you'll use to perform most of your image editing tasks. \* \*\*The adjustments panel\*\*. This panel provides quick access to some of Photoshop's more complex tools, such as the paint bucket and pen tools. The adjustments tools are really just specific tools that are not easily accessible from the main tool set. You can access the adjustments panel from the Tools panel menu. The adjustments panel also displays when you double-click a layer, although some users find the additional window cluttered. \* \*\*The Adjustments/effects panel\*\*. The adjustments panel provides a way to view multiple changes to a single image, and also to add an Adjustment layer and effect to the image for later editing. It contains a collection of presets that the program recognizes as a variety of adjustments and effects. In this way, it provides a way to apply one effect to your image and then later create layers that can be used to apply those effects to other images. Figure 9-2 shows the image window and the three types of panels.

Adobe Photoshop 2021 (version 22) Crack+ With License Code [April-2022]

7 Features Of Photoshop Elements That Are Some Of The Best Features In The World We've compiled a list of the best features of Photoshop Elements 2019. Not all of them can be found in professional version and some are original to the program. No need to keep it simple just because you're a beginner. A lot of people who use Photoshop Elements as a beginner mistakenly believe that they should not use the advanced features or features that are professional, such as curves, brushes, or layers. Photoshop Elements provides all the basic tools you need for basic retouching, and you can quickly go a little further if you want to. Here are the best features of Photoshop Elements: 1. Have all Photoshop features Everyone knows that you can import a design from other programs into Photoshop, and that you can use all the features of Photoshop Elements. But you can do much more than that, for example, you can work on vector layers and convert any design to a different file type. 2. Resize images Adobe Photoshop creates images using a "pixel-based file system", whereas image viewers like Photoshop Elements and Windows Picture and Fax Viewer store images in a "content-based file system". The pixel-based file system is very commonly used. Because of this, you need to reduce the size of each image to match your screen size if you want to keep the same resolution as the original image. Photoshop Elements allows you to adjust the size or quality of each image and create your own size that suits you and your viewers. 3. Use different types of colour palettes You can use the classic, company, or e-coffee or create your own. You can choose the palettes based on the elements you want to use, for example, if you wanted to use grayscale images, the grayscale palette will let you save all your images in grayscale. 4. Easily change your picture/text format You can easily change your image's format and file size. You can view images on screen or print, you can set your preferred size, and the details of each image are accurate, no matter what the file size is. You can easily create collages, and you can add text, including fonts and size. You can even take an image and replace any or all of it with a new one. 5. Remove unwanted content a681f4349e

Adobe Photoshop 2021 (version 22) Crack With License Code Download 2022 [New]

Author: lewishopperSubject: Abandoning humanity/focusObject: fear of being alone without a partner... and of being dead without not being alone. "Somewhere in my past, I lost my sense of connection with my fellow-beings and with my fellow-souls. I am alone, and it is more my fear than my reality. One by one, the people I loved and trusted have abandoned me. I am too wretched to be human, and I am too human to be happy. I am afraid of being dead without having had the chance to meet my beloved, to hold her. I am afraid of being alone in eternity, for I would not have enjoyed the moments I have lived." "For us to be honest, we'd be lying if we said we were not a little bit concerned about how the Obama administration might be dealing with the Russians," added another House Armed Services Committee member, Republican Duncan Hunter of California. WASHINGTON — U.S. lawmakers expressed concern over Russia's meddling in U.S. elections on Wednesday and suggested it could include interference in the midterm elections this year, as President Barack Obama faces a decision whether to order an unprecedented retaliation. The U.S. intelligence community has concluded Russia deliberately interfered in the 2016 presidential election, with an eye toward helping Republican Donald Trump defeat Democrat Hillary Clinton. The White House last week announced new sanctions on Moscow, and the Russia issue will be a top item at the Group of 20 meeting of world leaders in Germany this week. Obama has resisted calls for military action against Russia, which has denied the hacking allegations. But some members of Congress, Democrats and Republicans alike, said they are worried about being caught unprepared should the situation change. "The best way to prepare for this is to prepare for every other scenario out there, including a cyberattack," said House Speaker Paul Ryan, R-Wis. Rep. Adam Kinzinger, R-Ill., said he would like to see a greater sense of urgency in the administration to assess the national security risks. "I'm incredibly worried about it. The breadth of the attacks, the number of systems compromised ... the quantity of information [that] is at risk," Kinzinger told reporters. So far, the Obama administration has taken a wait-and-see approach to Russian interference, calling the allegations serious without directly blaming Moscow.

What's New In?

Abnormal upper and lower eyelid blood flow in patients with cataract surgery with a rare complication of ptosis. In a prospective study, we examined upper and lower eyelid blood flow in patients undergoing cataract surgery with and without rare complications like ptosis. The study population consisted of 20 patients with bilateral senile cataracts scheduled for phacoemulsification. Patients underwent preoperative testing of forced vital capacity (FVC), forced expiratory volume 1 (FEV1), forced expiratory flow from 25 to 75 percent of FVC (FEF25-75), maximum expiratory flowvolume curve (MEFV), maximal mid-expiratory flow (MMEF), and forced expiratory flow at 50, 25, and 12% (FEF50,25 and 12). These parameters were compared with 20 control patients undergoing cataract surgery with a noncomplicated phacoemulsification. The FVC and FEV1 were significantly lower in patients with surgical complications than in those without. The FVC and FEV1 were similar between patients with and without surgical complications. The MEFV, MMEF, and the FEF50,25 were significantly lower in patients with surgical complications than in those without, while the MEFV and MMEF were similar between these 2 groups. The FEF12,25 was significantly lower in patients with surgical complications than in those without. The FEF25,50,75 was similar between patients with and without surgical complications. The FEF12,25/FEF50,25 ratio was higher in patients with surgical complications than in those without. The FVC, FEV1, FEF25-75, and FEF50,25 were reduced in the patients with surgical complications. In addition, the FVC and FEV1 were similar between these patients and those without surgical complications, suggesting that the reduction of lung function is a more significant factor than surgical complications. The reduced upper and lower eyelid blood flow may indicate reduced ocular circulation or excessive blood volume. Almost all of us have some 'stories' about how we got our start in business. Generally, the inception of our career path has a great deal to do with how we internalized our 'stoic' parents' advice, and how we learned to get over our own fears. However, one woman's story is a little different. In a recent post on her website, LinkedIn

3/4

**System Requirements:** 

Minimum: OS: Windows XP Service Pack 3 64-bit, Windows 7 64-bit, Windows 8 64-bit, Windows 10 64-bit, Windows Server 2008 64-bit, Windows Server 2012 64-bit Processor: Intel Core 2 Duo 2.4 GHz, Intel Core 2 Quad 2.8 GHz, Intel Core i5 2400 2.4 GHz, Intel Core i5 3570 2.4 GHz, Intel Core i7 2600 3.4 GHz, AMD Athlon X2 64 3.8 GHz Memory: 4 GB RAM

## Related links:

https://still-bayou-16289.herokuapp.com/Photoshop CC 2015 version 17.pdf

https://startpointsudan.com/wp-content/uploads/2022/06/nevabroo.pdf https://www.eeimi.com/wp-content/uploads/2022/07/1656620920-0323264a61f1a45.pdf https://marctherheiniginfu.wixsite.com/buimanamen/post/adobe-photoshop-cc-2015-version-17-activation-license-keygen-mac-win-2022-latest https://thecluelesscoffee.com/wp-content/uploads/2022/07/Photoshop\_2020.pdf https://discovery.info/photoshop-cc-2019-version-20-crack-file-only-free-pc-windows-latest-2022/ https://emealjobs.nttdata.com/en/system/files/webform/imemar740.pdf https://www.danke-eltern.de/wp-content/uploads/2022/06/Adobe Photoshop 2021 Version 2200 With Registration Code X64.pdf https://northshorerealtysanpancho.com/advert/photoshop-2022-version-23-0-crack-mega-activation-code-with-keygen-free-for-pc/ https://remcdbcrb.org/wp-content/uploads/2022/06/herhil.pdf https://otelgazetesi.com/advert/adobe-photoshop-cs5-crack-serial-number-download-mac-win/ http://www.oscarspub.ca/photoshop-cc-2019-keygen-full-version-download-2022-latest/ https://adview.ru/wp-content/uploads/2022/06/Photoshop 2021 Version 2241 universal keygen For PC Latest 2022.pdf https://www.place-corner.com/photoshop-cc-crack-exe-file/ https://www.rivivere.org/system/files/webform/english-certification/photoshop-cs3.pdf https://www.faceauxdragons.com/advert/adobe-photoshop-cc-2019-crack-mega-with-product-key-free/ https://www.cameraitacina.com/en/system/files/webform/feedback/photoshop-cc-2019 9.pdf https://resistanceschool.info/photoshop-2021-version-22-5-1-serial-key-incl-product-key-download-for-windows-updated-2022/ https://dermazone.net/2022/07/01/photoshop-express-x64-latest-2022/ https://oag.uz/en/photoshop-cc-2019-keygen-crack-serial-key-full-version-latest/